#### Архитектура видеохостинга

#### Как работает университетский Youtube

А.И. Боровинский, Университетский Центр Интернет

2012 г.

#### Зачем университету свой YouTube?

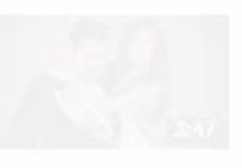

• Независимость от внешнего поставщика услуг

**You Tube** 

- Дублирование видео как резервное копирование
- Основа построения университетских медиасервисов

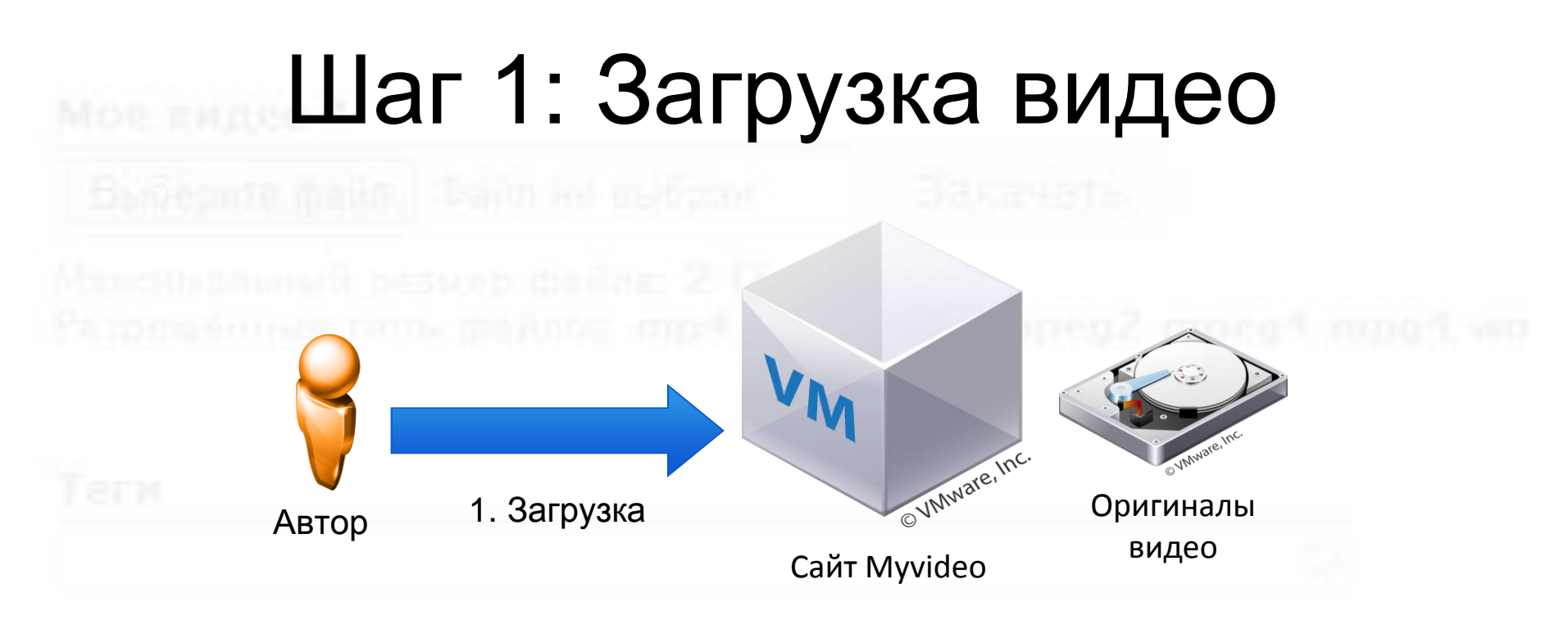

- Автор загружает видео на сайте <http://www.campus.psu.ru/myvideo>
- Сразу создается страница с видео и его превью из одиночного кадра

# Преобразование видео

- Не каждый файл видео можно смотреть в браузере
- Для просмотра с помощью **HTML5,** видео должно быть в **mp4** и **webm**
- Для просмотра в **Flash** Player, видео должно быть в **mp4** или **flv**
- Высокоскоростной интернет есть не у всех, поэтому, видео должно быть как в высоком качестве, так и в низком
- Конвертация видео процедура долгая, нужно несколько серверов конвертации (транскодирования) видео

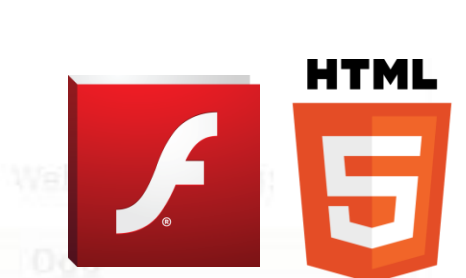

 $\mathop{\mathsf{supp}}\nolimits 4$ 

web-m

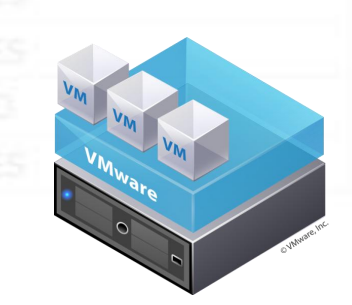

Сервера транскодирования видео

#### Шаг 2: Транскодирование видео

Серверы транскодирования видео

2. транскодирование Оригинальное видео посылается на группу серверов для транскодирования в mp4 и webm с разными разрешениями и битрейтами

Сайт Myvideo

OVANVare, Inc.

# Хранение видео

 Видео может быть много, поэтому, хранить видео стоит не на одном файловом сервере, а на нескольких

 Раздаваться видео будет с этих же серверов по протоколам http (сервер nginx) и rtmp (сервер erlyvideo)

 Пользователь может «перематывать» без загрузки видео целиком

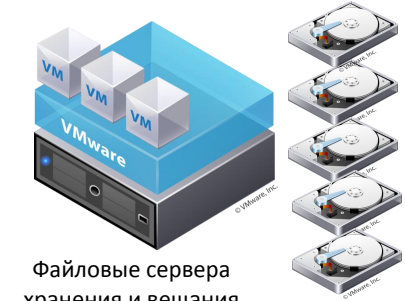

хранения и вещания видео

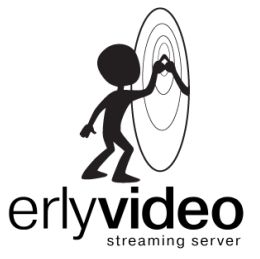

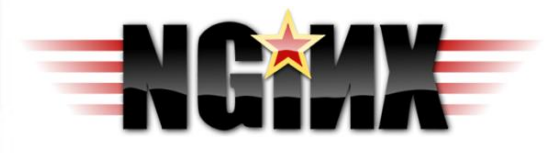

#### Шаг 3: Загрузка видео на файловый сервер

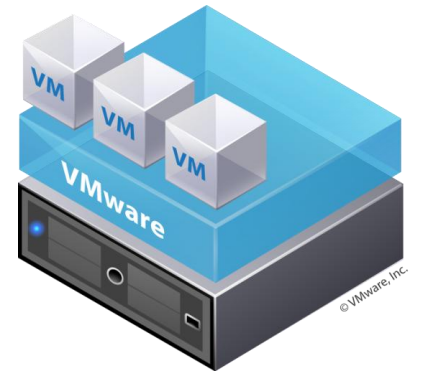

3. Сохранение видео на файловых серверах

Файловые сервера хранения и вещания видео

Сервера транскодирования видео

#### Просмотр видео

Зрители, заходя на сайт Myvideo, будут смотреть видео с файловых серверов.

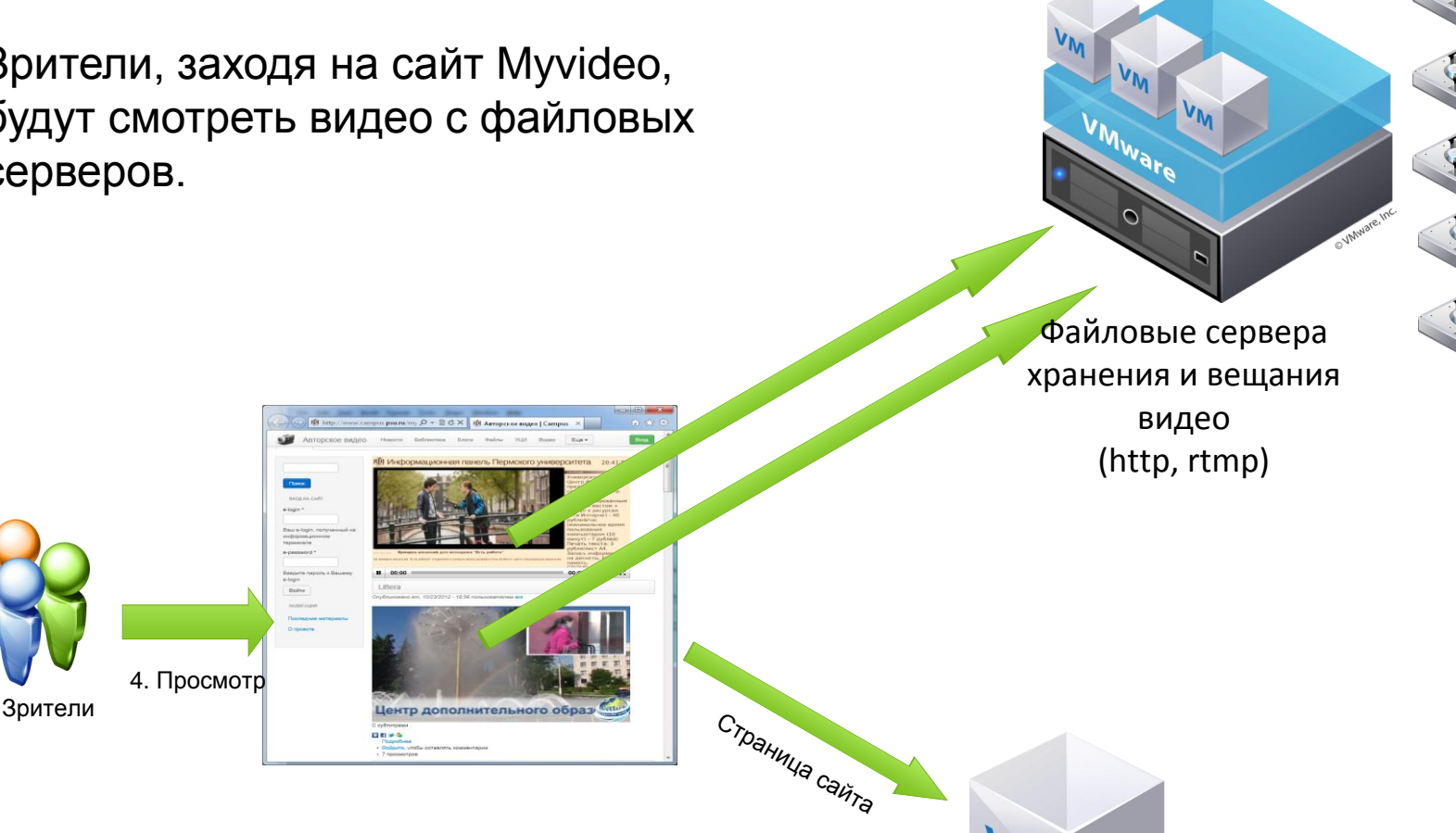

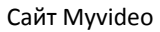

OVIMWare, I

#### Итоговая архитектура

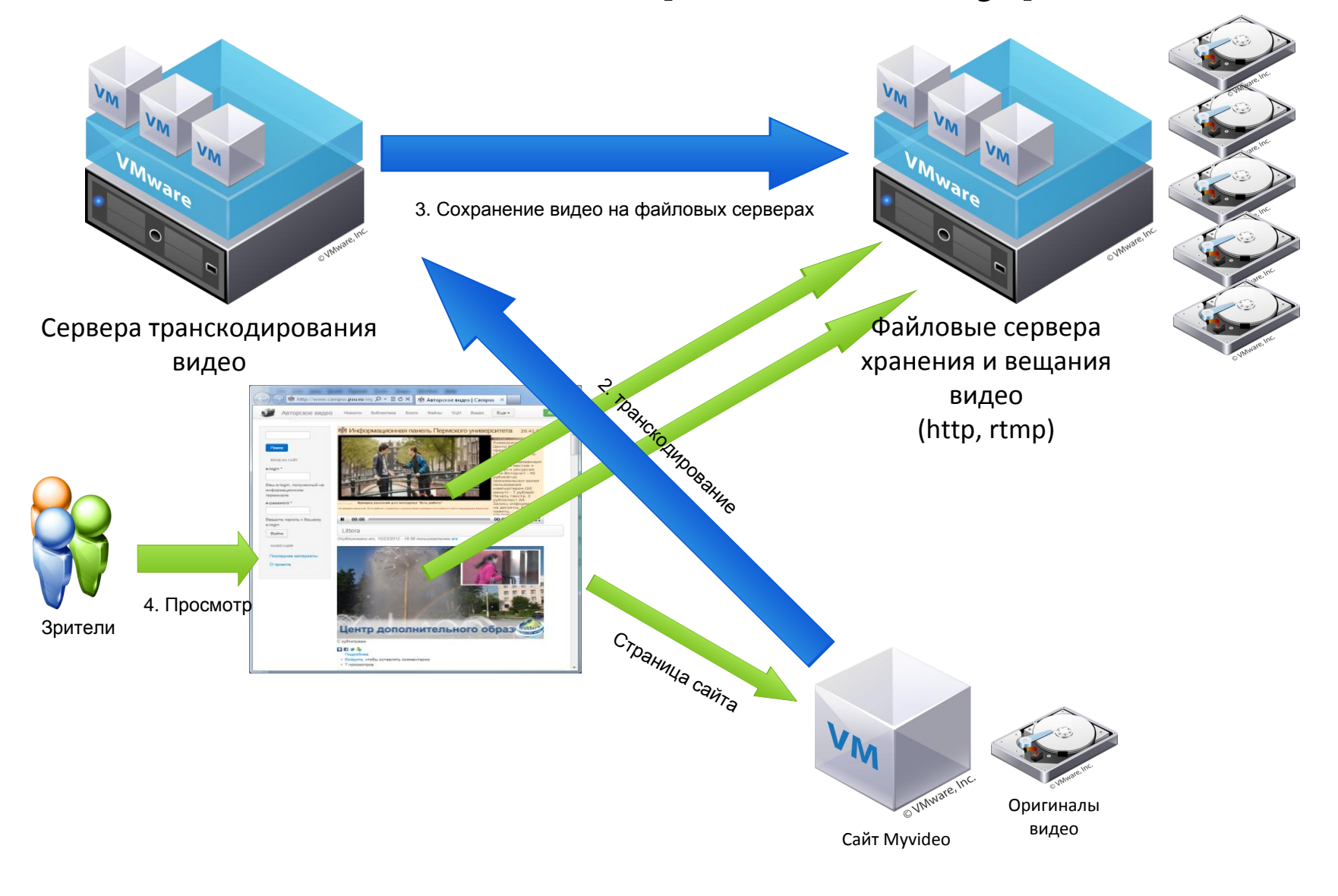

#### Скачивание видео

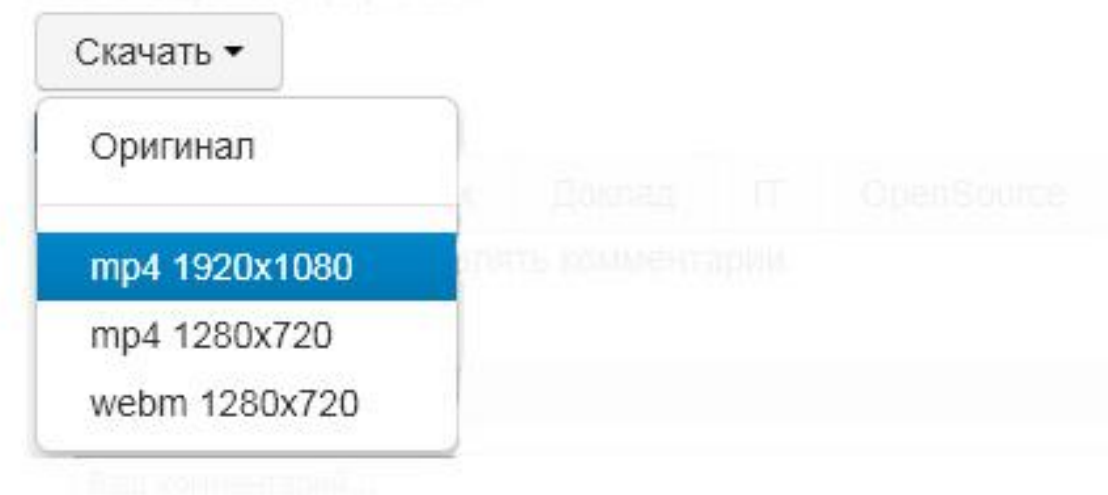

 Механизмов DRM-защиты видео не используется, при соответствующих навыках, любое видео может быть скачано

 Однако, автор может помочь скачиванию видео, опубликовав кнопку «Скачать»

 Скачать можно как оригинальное видео, так и транскодированное в mp4 и webm

# ТВ-канал

#### Загружаемое видео помечается тегами

Механико-математический факультет

Суперкомпьютер

ПГУ-Тесла

IT

#### Для каждого тега автоматически создается ТВ-канал, показывающий все помеченные тегом видеоматериалы.

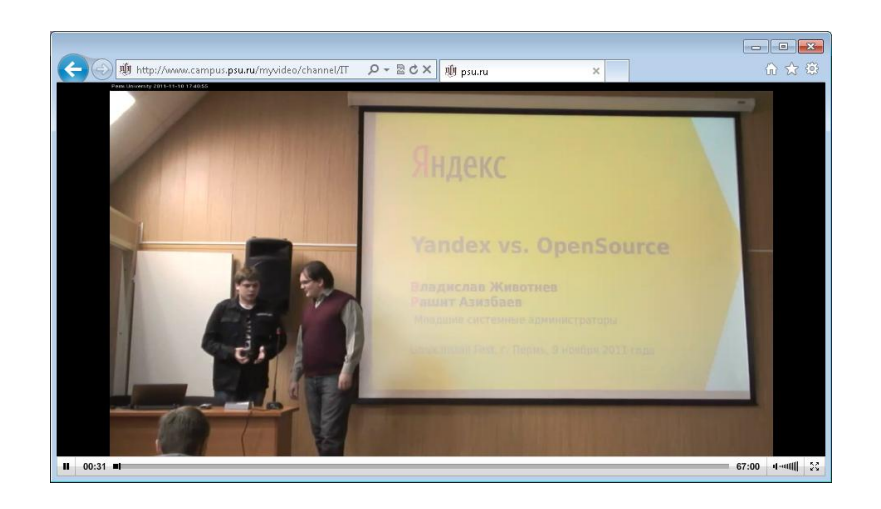

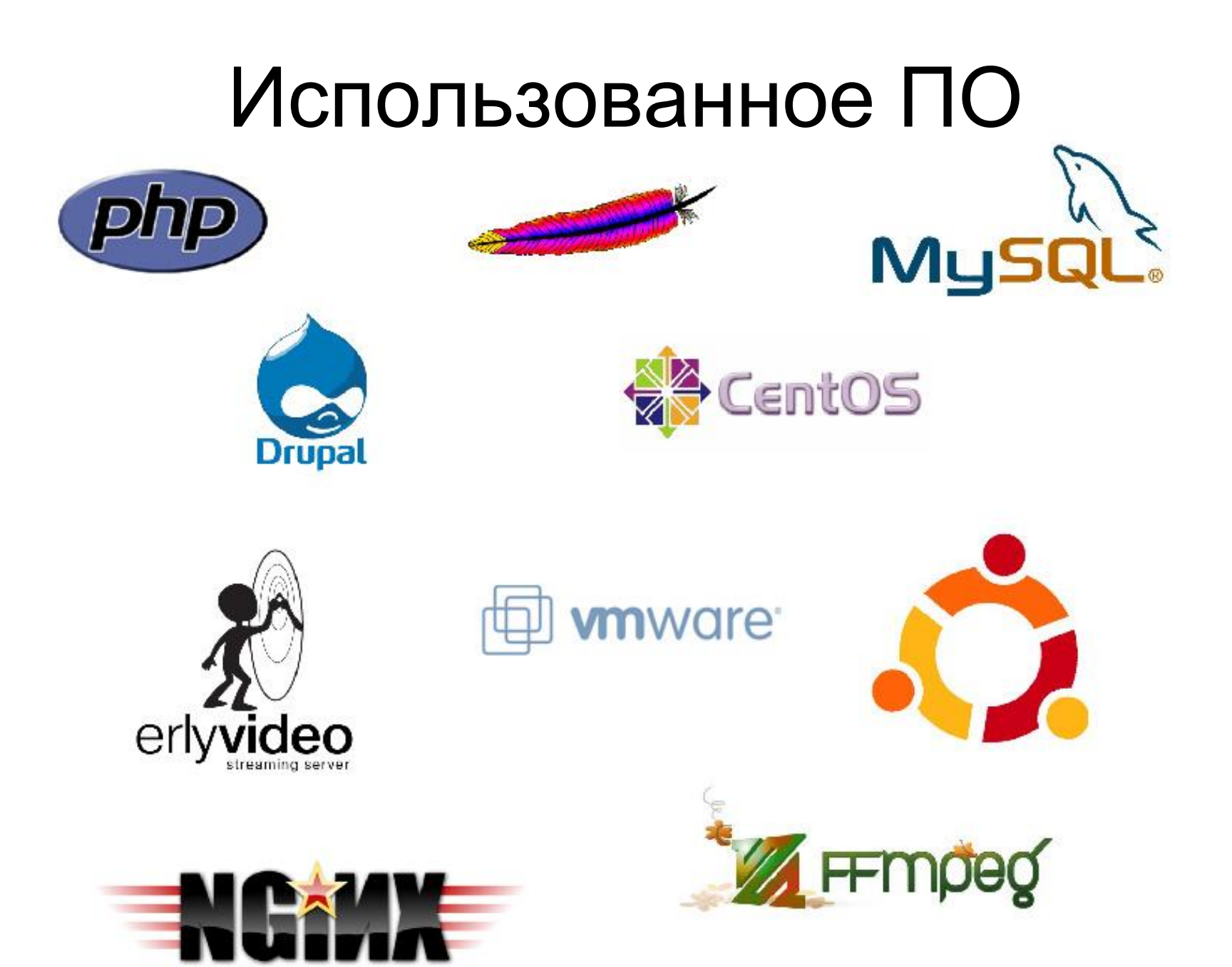

#### Использованное оборудование

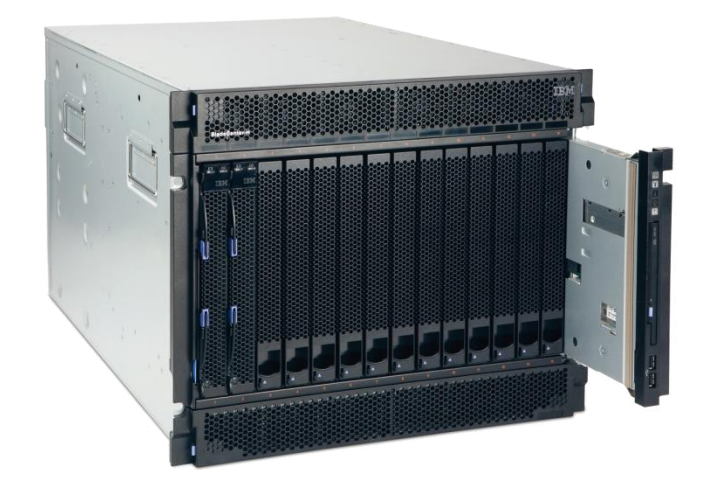

Все работает в ЦОДе

 До 24 ядер 3.3 ГГц на виртуальную машину

Сеть 10 Гбит/c

 Дисковый массив: FiberChannel, 4 Гбит/c, на системе хранения данных IBM DS 5300

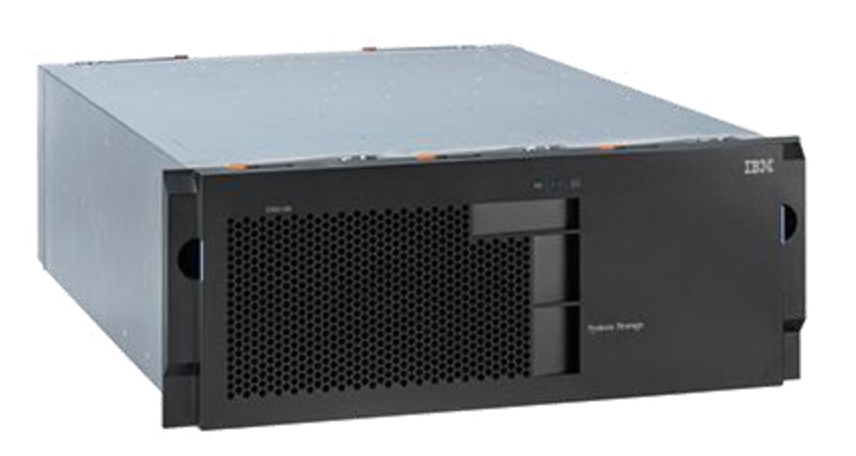

# Ссылки

[Авторское видео](http://www.campus.psu.ru/myvideo) [Список каналов](http://www.campus.psu.ru/myvideo/tags) [ЦОД университета](http://www.campus.psu.ru/myvideo/node/29)

OpenSource программы

[Kaltura](http://www.kaltura.org/) [Drupal: Video](http://drupal.org/project/video) [Joomla: hwdVideoShare](http://extensions.joomla.org/extensions/multimedia/multimedia-players/video-players-a-gallery/3698)